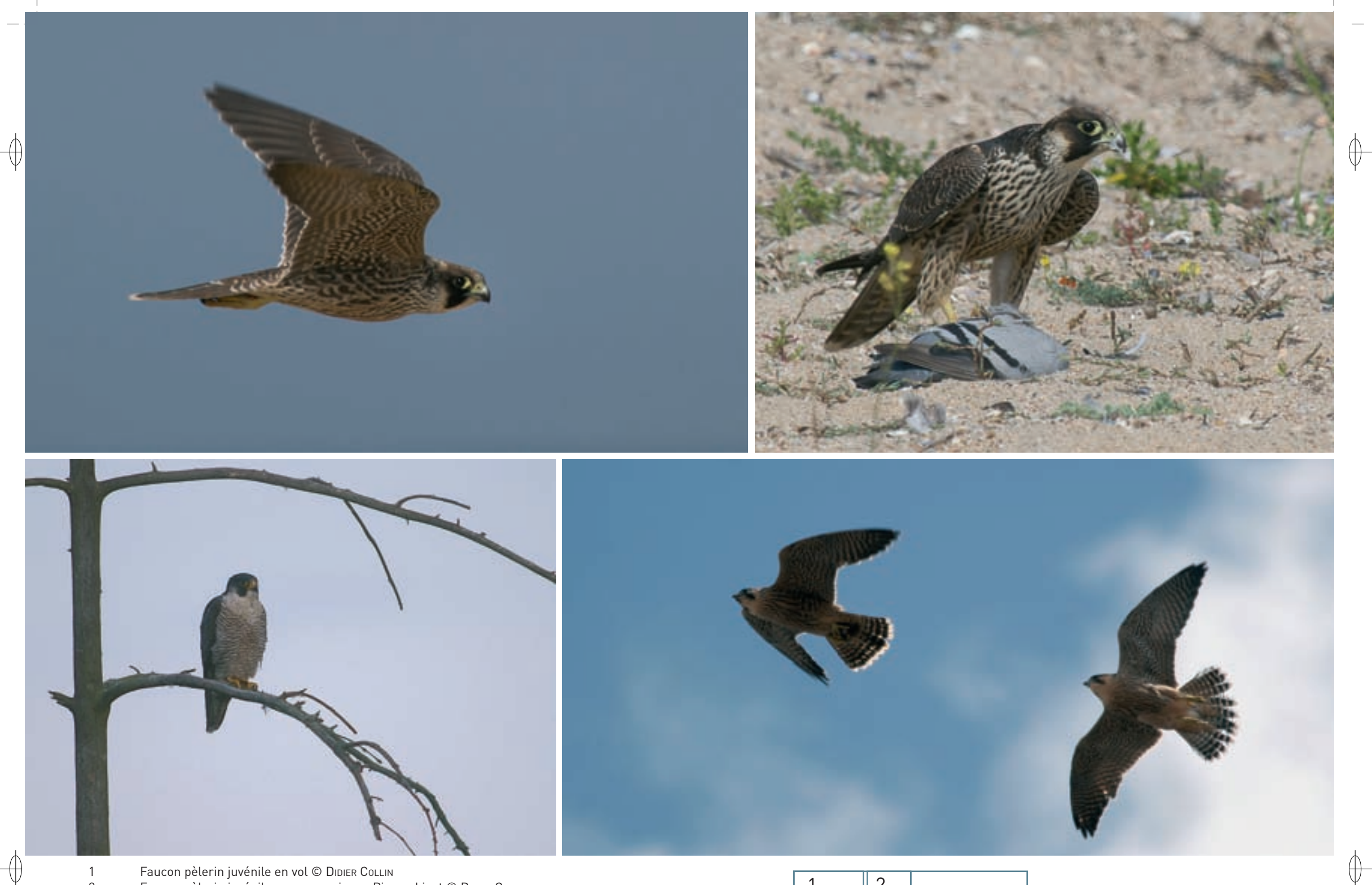

- 1 Faucon pèlerin juvénile en vol © DIDIER COLLIN
- 2 Faucon pèlerin juvénile avec sa proie, un Pigeon biset © DIDIER COLLIN
- 3 Faucon pèlerin adulte © Jean-Louis Corsin
- 4 Faucons pèlerins juvéniles © Hervé Michel
- 5 Mâle de Faucon pèlerin perché sur un clocher d'église © Hervé Michel

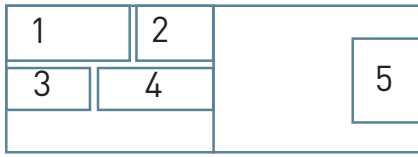

Classe des Oiseaux – Ordre des Falconiformes – Famille des Falconidés  $\mathsf{A103}$ 

**État de conservation en Lorraine : À surveiller** *Oiseau nicheur en Lorraine*

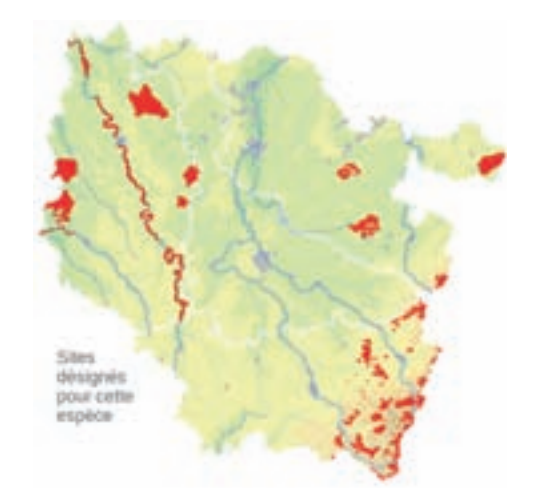

# *Le Faucon pèlerin* **Falco peregrinus Tunstall, 1771**

**État de conservation en France : Rare**

**Description**

 $\bigoplus$ 

⊕

De la taille d'une petite Buse variable pour la femelle, d'un gros Pigeon ramier pour le mâle, le Faucon pèlerin est reconnaissable au dessus de son corps gris bleu et au dessous blanc crème barré de rayures sombres. Sa tête est comme encapuchonnée de noir avec de larges moustaches qui contrastent avec la couleur blanche de ses joues et de sa gorge. Le mâle est d'un tiers plus petit que la femelle, d'où le nom de tiercelet que les fauconniers lui donnent.

## **Écologie**

Le Faucon pèlerin vit dans des milieux très variés. L'abondance et la disponibilité des proies sont les facteurs essentiels à sa présence. Jusqu'à ces dernières années, il avait besoin de grandes barres rocheuses ou de carrières pour sa reproduction, mais depuis peu, il s'installe dans les villes et même en plaine. La tranquillité des gîtes et l'abondance de sa proie favorite, le Pigeon biset, expliquent cette colonisation des sites anthropiques\*.

La reproduction débute le plus souvent fin février ou début mars. Le couple est très fidèle à son site de nidification qu'il s'agisse d'une falaise rocheuse, d'un ancien nid de corvidé ou d'un nichoir artificiel. La femelle pond trois à cinq œufs dans une petite dépression et elle les couve durant un bon mois. Le mâle la nourrit régulièrement et elle distribue ensuite la nourriture aux jeunes. Ceux-ci quittent le nid à l'âge de 35 à 45 jours, mais ils restent encore plusieurs semaines avec leurs parents.

Le Faucon pèlerin capture ses proies en vol ; il se nourrit principalement de pigeons, de corvidés et d'oiseaux d'eau.

## **Répartition, état des populations**

Le Faucon pèlerin est largement répandu dans toutes les régions du monde, à l'exception du continent antarctique et de quelques zones continentales à faible pluviométrie. En Europe, il est présent à toutes les latitudes et sous tous les climats.

En France, l'espèce est passée par une phase très critique au milieu du XX<sup>e</sup> siècle : l'usage intensif des pesticides organochlorés\*, les destructions et aussi les désairages\* pour la fauconnerie

ont provoqué une chute très importante de la population qui est passée de plus d'un millier de couples vers les années 1940 à environ 150 à 200 couples au début des années 1970. Grâce à une réglementation plus stricte sur les pesticides et grâce aux campagnes d'information et de surveillance, les effectifs ont progressé à partir de la fin des années 1970, ont atteint les 650 couples au minimum au début des années 1990, puis 1 100 à 1 400 couples au début des années 2000 selon l'enquête « Rapaces  $2000$  ».

Jusqu'à la chute de ses effectifs dans les années 1970, le Faucon pèlerin nichait exclusivement en milieu rupestre naturel. Cependant, depuis la reconquête des années 1980, et surtout les lâchers récents d'oiseaux nés en captivité, il niche à présent en plaine, soit en milieu urbain sur les grands édifices religieux et industriels, soit en rase campagne en mettant à profit les carrières, les pylônes et les silos. Ainsi, en 2009, l'espèce était présente dans 48 villes de France avec 29 couples nicheurs.

Le Faucon pèlerin symbolise, avec le Macareux moine, la protection des oiseaux en France.

## **Situation régionale**

En Lorraine, comme ailleurs en France, le Faucon pèlerin est passé par une phase difficile dans les années 1970. L'espèce a failli disparaître du massif vosgien : il ne restait plus qu'une dizaine de couples à cette époque et, certaines années, aucun jeune n'avait pris son envol.

La population s'est reconstituée progressivement : ainsi, dans les Vosges du Nord, un de ses bastions, le Faucon pèlerin était absent de 1972 à 1983, un couple a niché à nouveau de 1984 à 1986, deux en 1987, six en 1990 et 1991 et plus de quinze couples nichent actuellement. Globalement, sur l'ensemble du massif vosgien, la population s'est stabilisée ces dernières années à environ 80 couples.

Au cours de la décennie 2000 – 2010, le Faucon pèlerin s'est installé à la ville et à la campagne : en 2009, il a niché au centre de Metz, de Nancy et de Lunéville. À la campagne, il niche depuis peu sur des pylônes électriques. Les premiers cas avérés ont été observés en 2006 en Meurthe-et-Moselle par J. François.

Le Faucon pèlerin est bien présent dans les trois ZPS vosgiennes : 10 à 15 couples dans la ZPS « Massif vosgien », six à huit couples dans la ZPS « Forêts, étangs et rochers du Pays de Bitche » et un à deux couples dans la ZPS « Crêtes des Vosges mosellanes ». Il est observé assez fréquemment en hiver dans les ZPS de plaine en Lorraine.

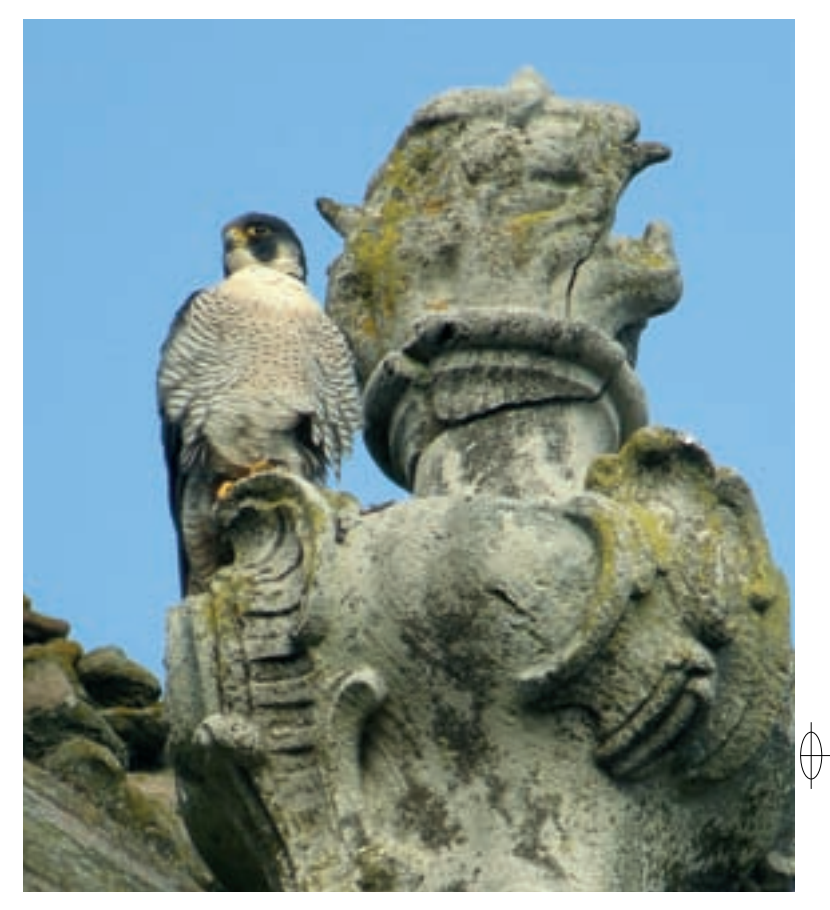

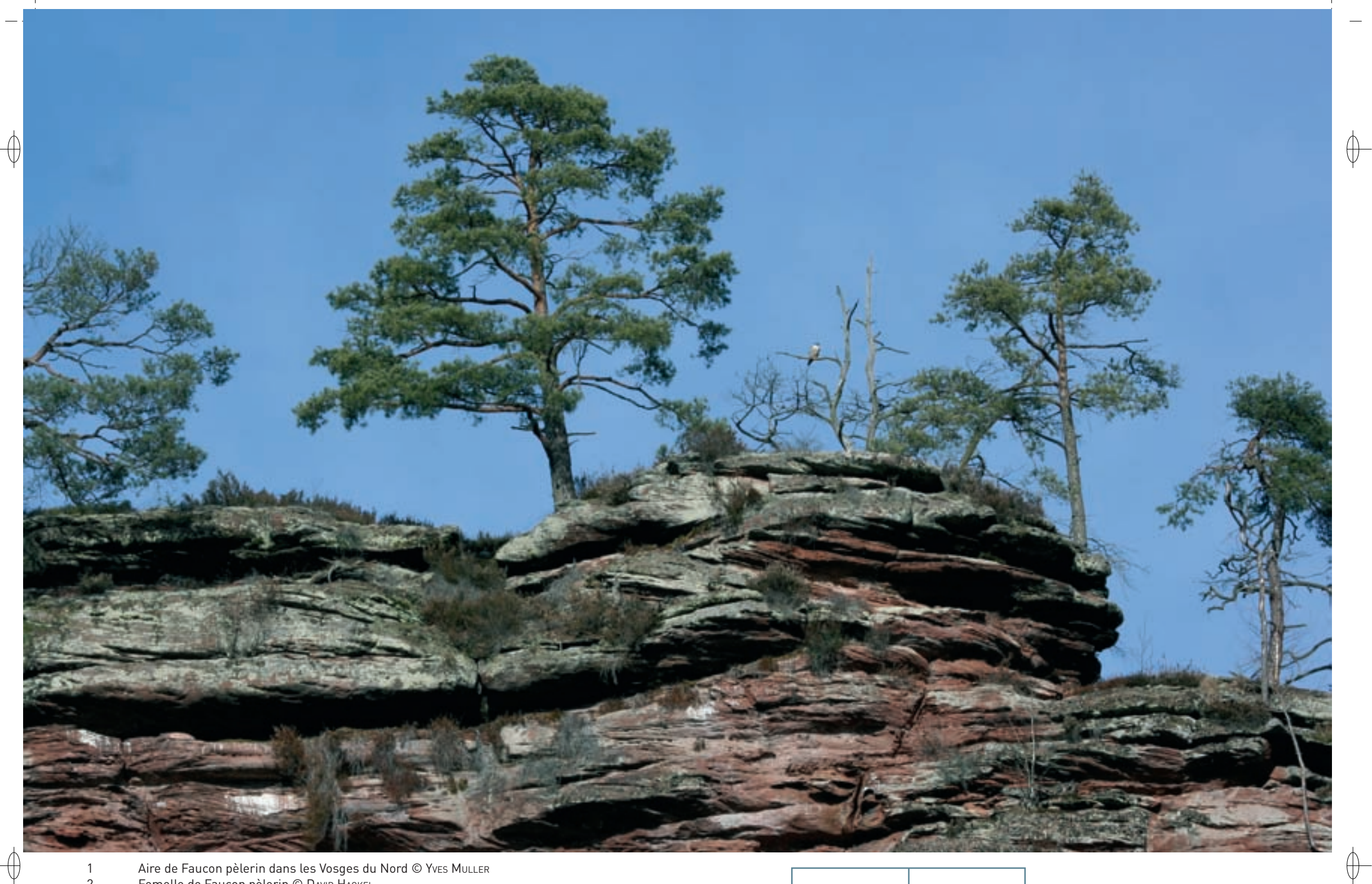

Aire de Faucon pèlerin dans les Vosges du Nord © Yvɛs MuLLER<br>Femelle de Faucon pèlerin © Davıp HackEL  $\mathbf{1}$  $\overline{2}$ 

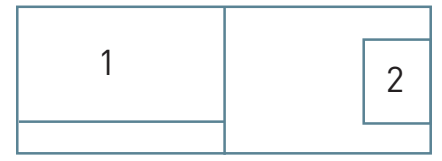

Classe des Oiseaux – Ordre des Falconiformes – Famille des Falconidés A097 - A098

# **Le Faucon pèlerin dans le massif vosgien : histoire d'une reconquête**

#### **1980 : Un rapace au bord de l'extinction**

 $\overline{\bigoplus}$ 

À la fin des années 1970 et au début des années 1980, le statut du Faucon pèlerin dans le massif vosgien était devenu critique : six couples se reproduisaient côté alsacien et deux couples côté lorrain (un dans les Vosges du Nord et un dans les Hautes Vosges). Même si ce rapace rupestre n'a jamais été commun dans le massif vosgien, ses effectifs étaient tombés au plus bas. Cette situation dramatique était principalement due aux destructions opérées par les colombophiles et aux désairages\* des jeunes et des adultes pour les besoins de la fauconnerie ; en effet, cette activité a connu un renouveau depuis les années 1950 et a engendré un véritable trafic : les faucons se vendaient entre 15 000 et 30 000 F (soit environ 2 500 € à 5 000 €) l'unité.

Malheureusement, à la même époque, l'utilisation massive des pesticides organochlorés\* en agriculture a entraîné une chute importante du succès reproducteur en fragilisant les œufs qui se brisaient sous la couveuse.

Aussi, un mouvement pour la protection de cet oiseau emblématique s'est organisé sur tout le massif vosgien et de nombreux bénévoles se sont dévoués pour assurer une surveillance permanente des aires occupées. La coopération entre les différentes associations FIR Alsace, FIR Lorraine, SOS Faucon pélerin, LPO, etc., a été exemplaire.

#### **1992 : La reconquête des territoires perdus**

Dès la fin des années 1980, l'interdiction de certains pesticides organochlorés\* et les actions de protection ont porté leurs fruits ; ainsi, en 1992, la population alsacienne a doublé et la population lorraine a décuplé. De nombreux sites de nidification auparavant désertés ont été à nouveau occupés.

#### **2001: Une population viable**

Au début des années 2000, 78 couples étaient établis dans le massif vosgien, dont environ 40 couples en Lorraine. Les couples matures ont réussi à élever régulièrement leur nichée et la recolonisation de tout le massif a pu avoir lieu.

B. Wassmer et S. DiDier ont analysé cette reconquête et les cartes ciaprès sont extraites de leur ouvrage « Rapaces diurnes nicheurs d'Alsace ».

## **Menaces et gestion**

Comme expliqué précédemment, les dérangements répétés sur les sites de reproduction constituent la principale menace actuelle sur les couples de Faucon pèlerin nicheurs dans le massif vosgien.

## **Sites désignés pour cette espèce**

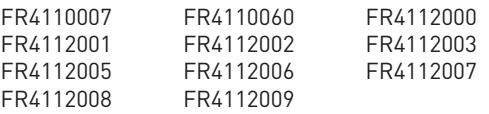

### **Bibliographie**

AnonYme (1980) BertranD M. & Beguin D. (1981 & 1982) Fetter S. (1990) FIR (1980, 1984) FIR Lorraine (1986) François J. (2006) Genot J.-C & Kurtz C. (1991) Joannes G. (2006) WASSMER B. & DIDIER S. (2009)

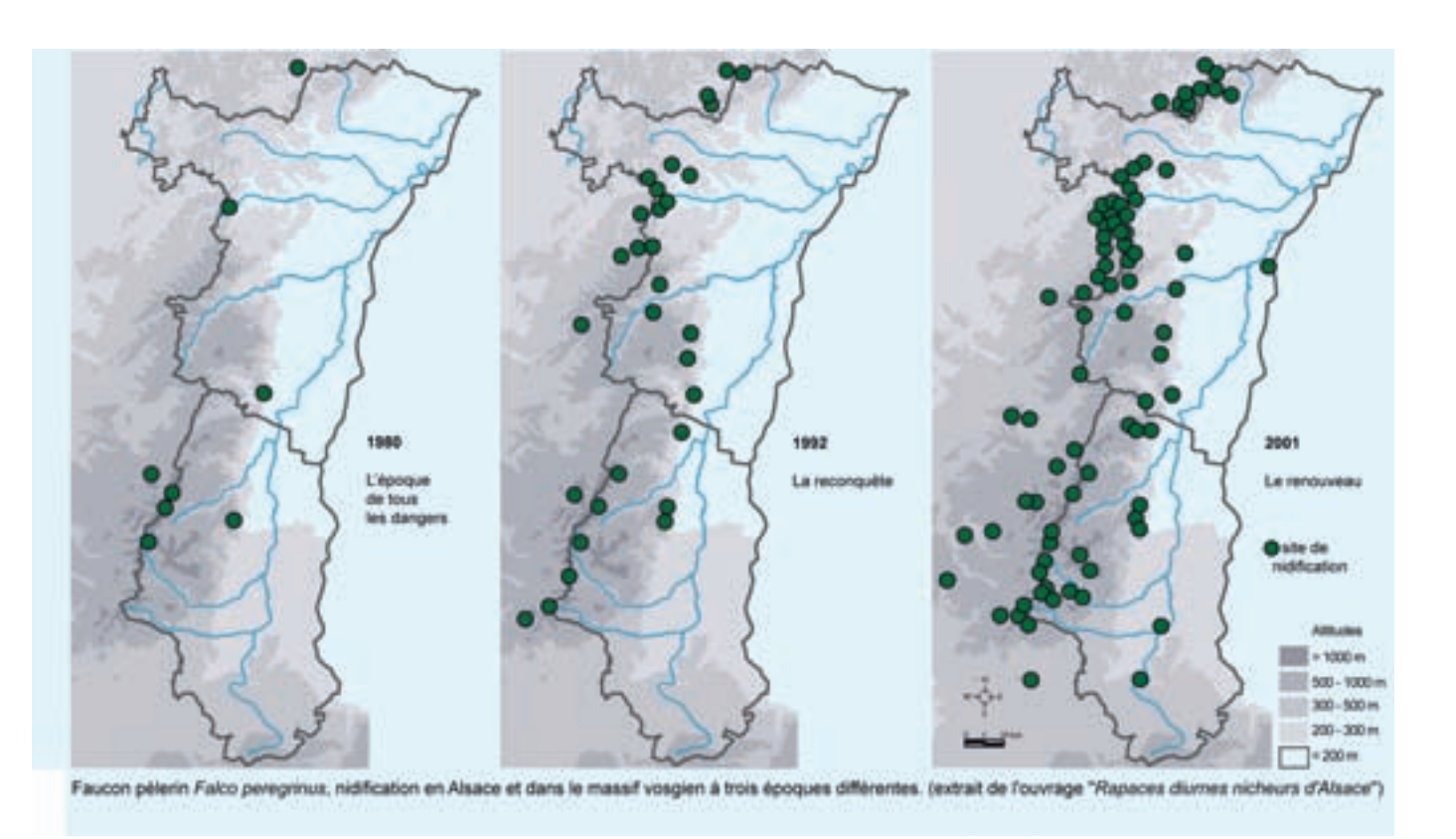

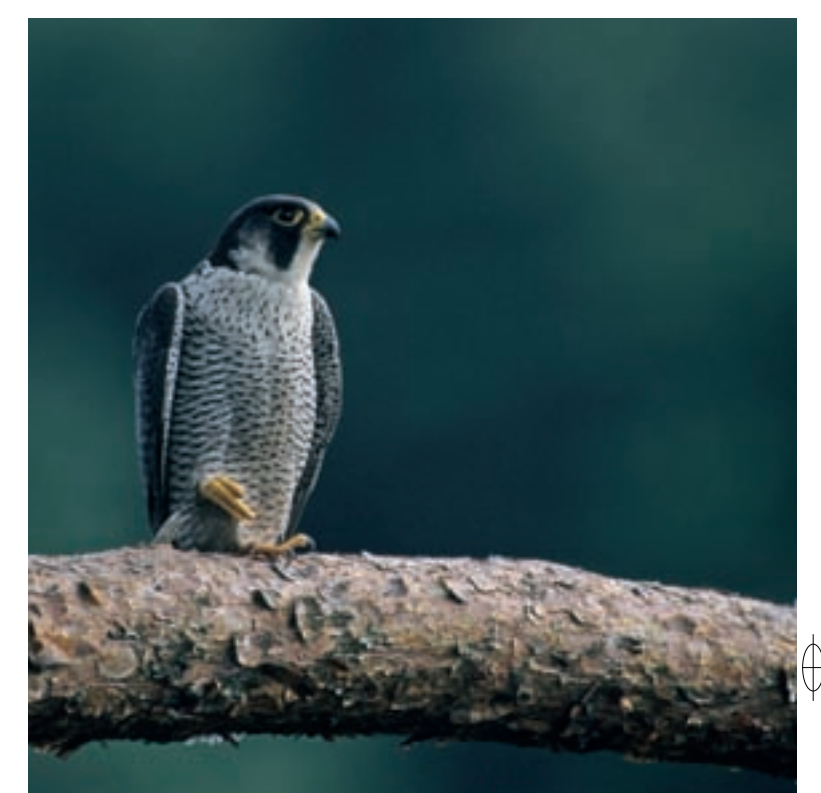

Rédaction : Jean François et Yves Muller